These directions will discuss common statuses of student iRespond remotes, and errors that might occur with the remotes.

## Common Remote Status

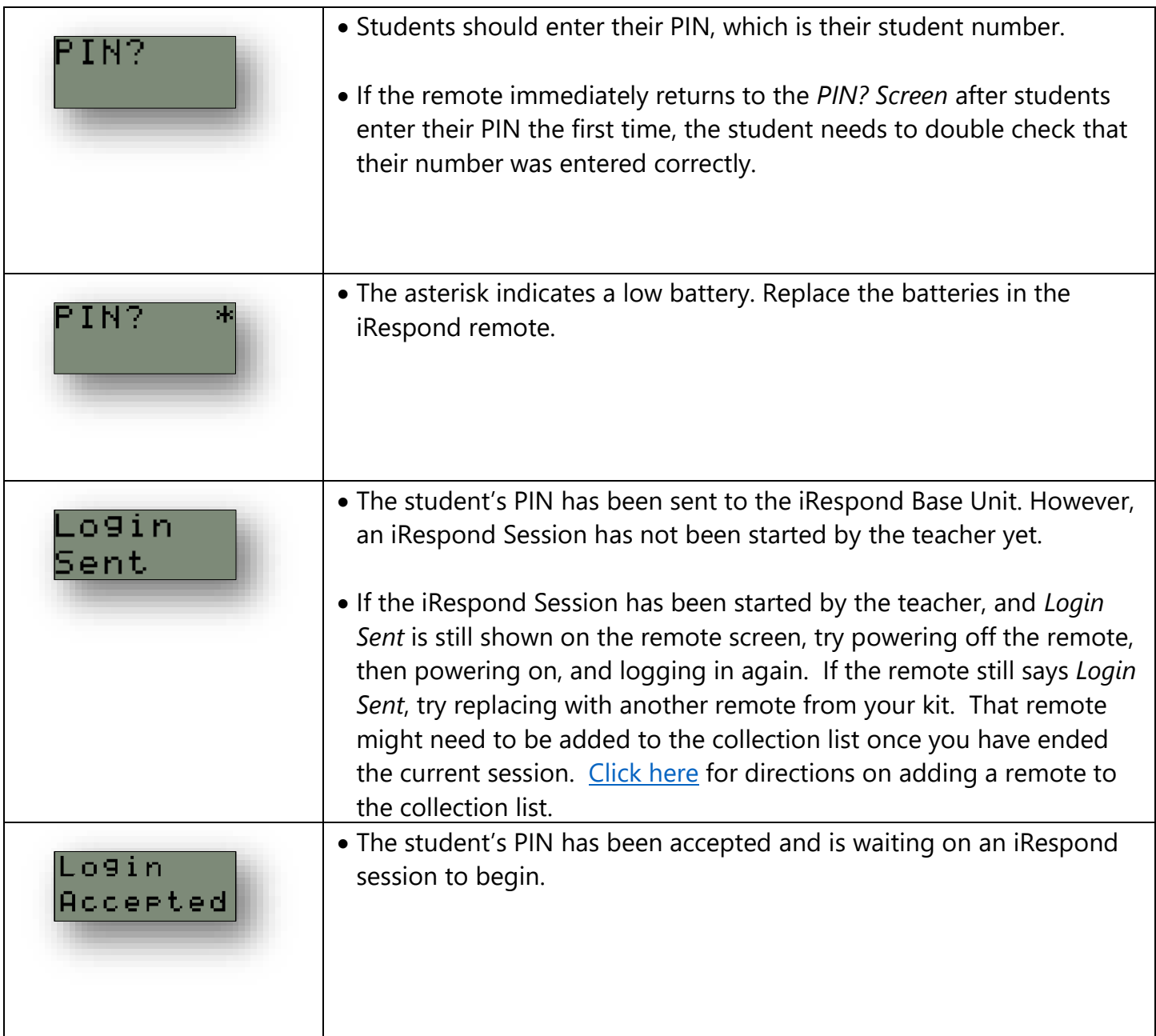

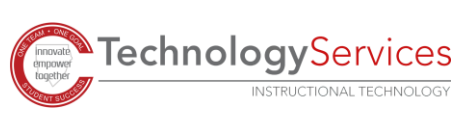

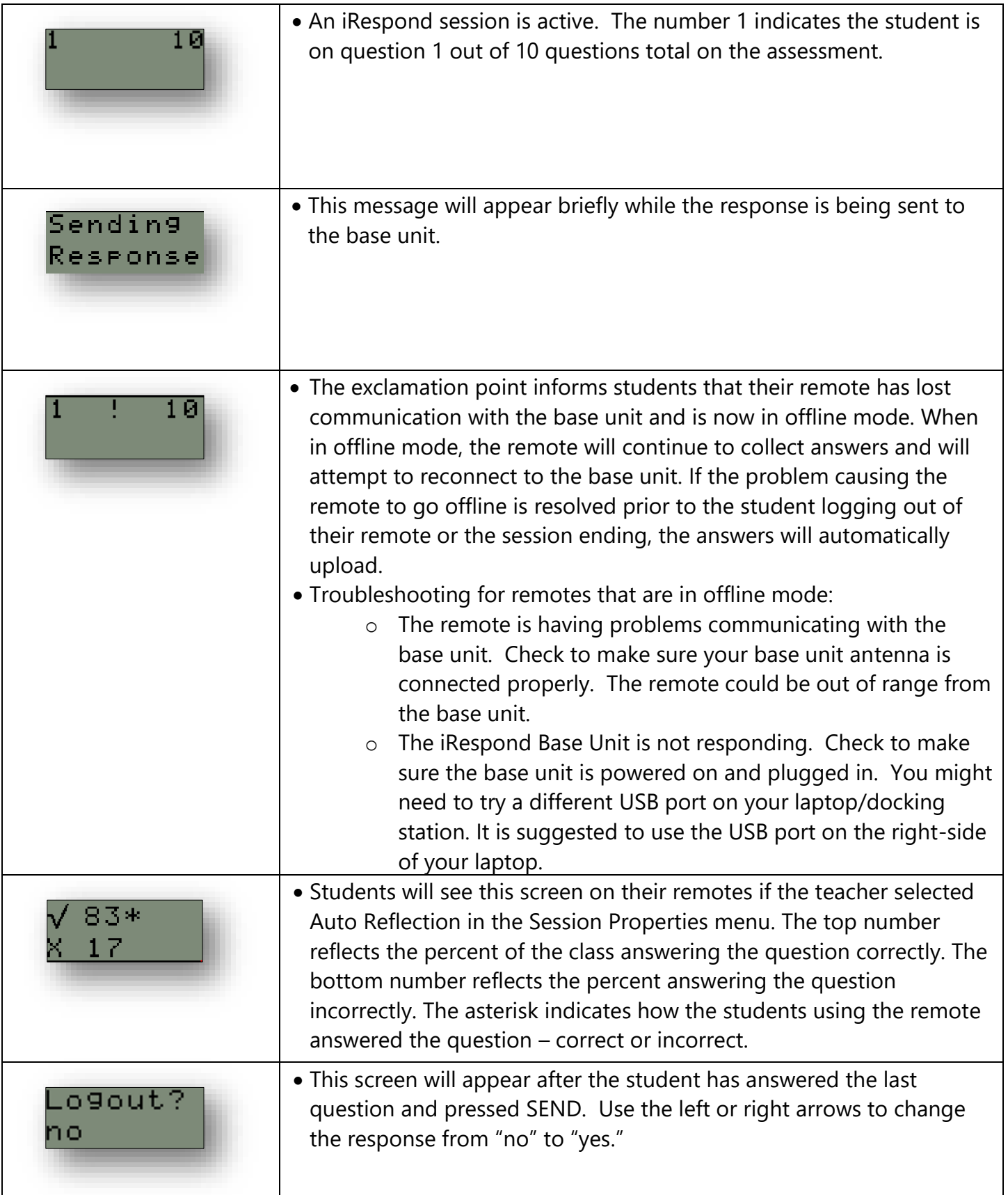

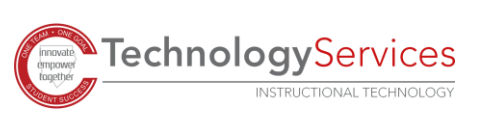